## Quantuma

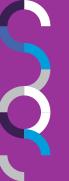

## Interested parties database

Connecting you with distressed asset opportunities

At Quantuma we connect buyers and investors with potential purchases of distressed assets based on their investment preferences. We do this by offering our referral network and professional connections access to register their client's investment preferences on our 'interested parties database'.

As a leading advisory practice with extensive experience in restructuring and insolvency assignments and corporate finance deal structuring, we work across a broad range of industry sectors and with asset types of all values. This means we can connect your clients to all kinds of investment opportunities.

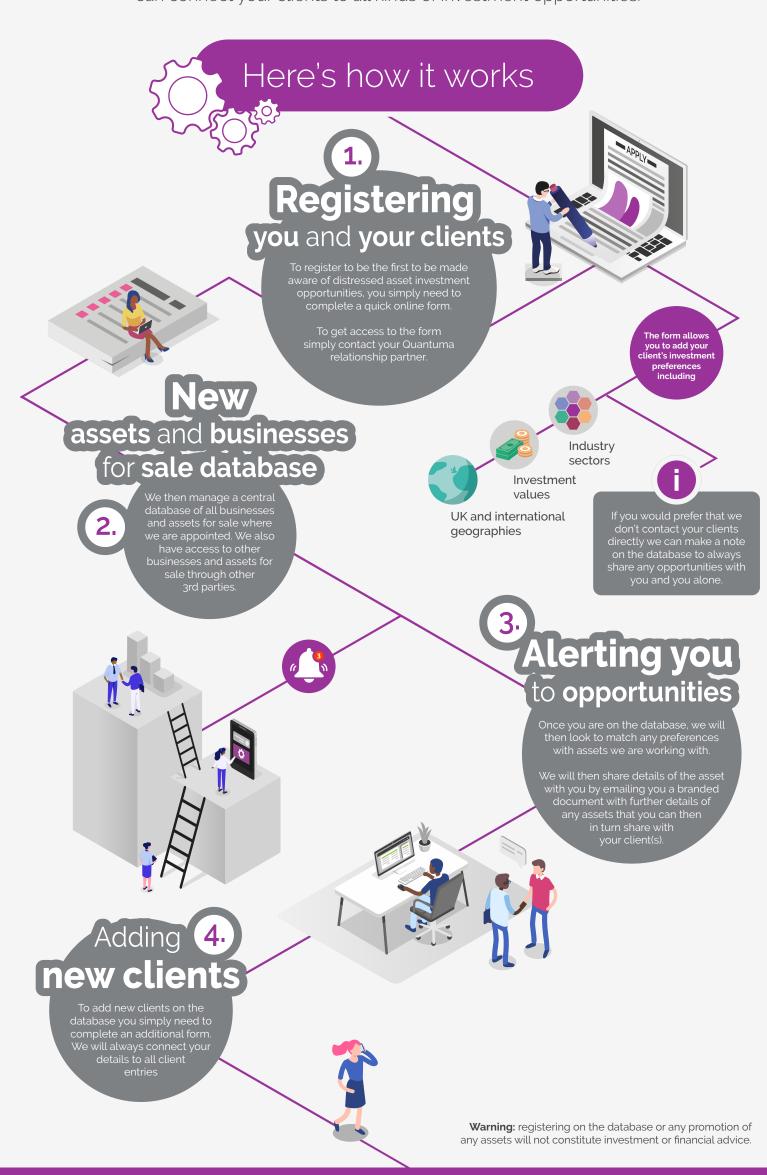

## How to get in touch

To discuss our interested parties database please get in touch with your usual Quantuma contact.